# **ПРЕДСТАВЛЕНИЕ ЧИСЛОВОЙ ИНФОРМАЦИИ В КОМПЬЮТЕРЕ**

Егорова Ольга Петровна учитель информатики МКОУ СОШ с.Галахово КОМПЬЮТЕР ПРЕДСТАВЛЯЕТ СОБОЙ ЭЛЕКТРОННЫЙ ПРИБОР, ПРЕДНАЗНАЧЕННЫЙ ДЛЯ ПОЛУЧЕНИЯ, ХРАНЕНИЯ, ОБРАБОТКИ, ПЕРЕДАЧИ И ВЫВОДА ИНФОРМАЦИИ.

**Память** компьютера состоит из ячеек, каждая из которых, представляет собой физическую систему, состоящую из некоторого числа однородных элементов. Эти элементы обладают двумя устойчивыми состояниями, одно из которых соответствует нулю, а другое – единице. Каждый элемент служит для хранения одного из битов - *разрядов* двоичного числа. Нумерацию разрядов в ячейке принято вести справа налево, самый правый разряд имеет порядковый номер 0. Это младший разряд ячейки памяти, старший разряд имеет порядковый номер (n-1) в n-разрядной ячейке памяти.

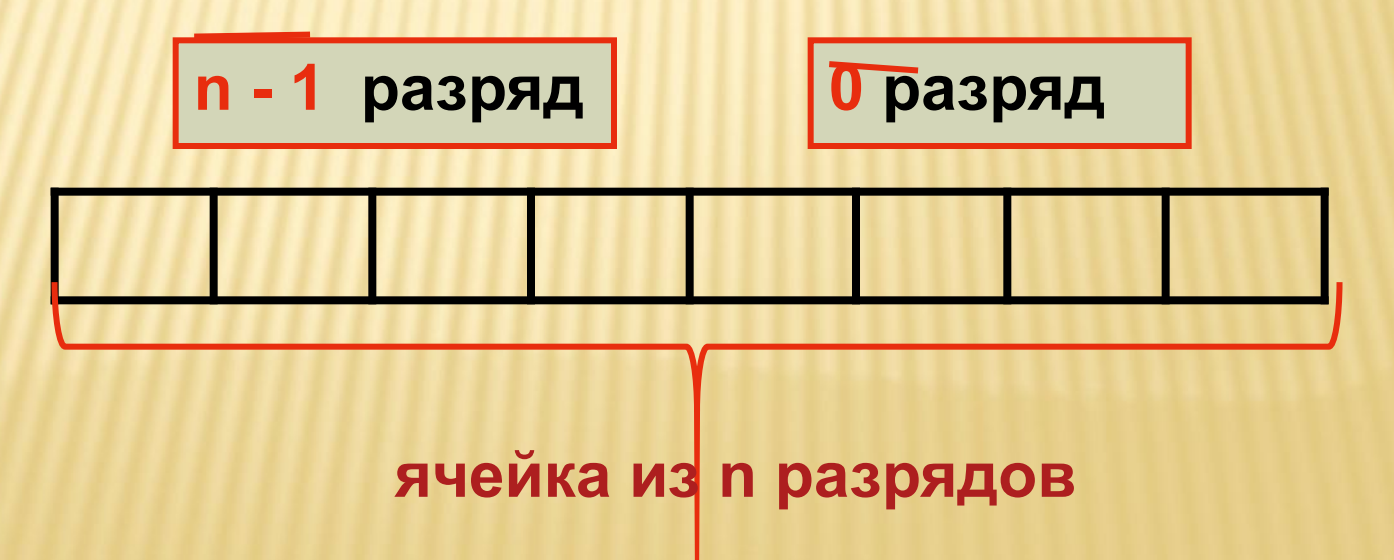

Числовая информация была первым видом информации который начали обрабатывать ЭВМ, и долгое время она оставалась единственным видом. Для компьютерного представления целых чисел используется несколько способов представления, отличающихся друг от друга количеством разрядов (8, 16, 32 или 64) и наличием или отсутствием знакового разряда.

**Беззнаковое представление можно использовать только для неотрицательных целых чисел**

**Каждому разряду ячейки памяти соответствует всегда один и тот же разряд числа, запятая находится справа после младшего разряда.**

*Для беззнакового представления все разряды ячейки отводятся под представление самого числа.*

*Для представления чисел со знаком самый старший (левый) бит отводится под знак числа, остальные разряды – под само число.* 

**знаковый разряд**

**0 1 1 0 1 0 0 1**

 Целые числа без знака в двухбайтовом формате могут принимать значения

### **От 0 до 216-1 (до 65535)**

 Целые числа со знаком в двухбайтовом формате могут принимать значения

**От -215 до +215-1 ( от -32768 до + 32767)**

Например, 19 (10011<sub>2</sub>) в 16-разрядном представлении в памяти ПК записывается так:

 *15 14 13 12 11 10 9 8 7 6 5 4 3 2 1 0*

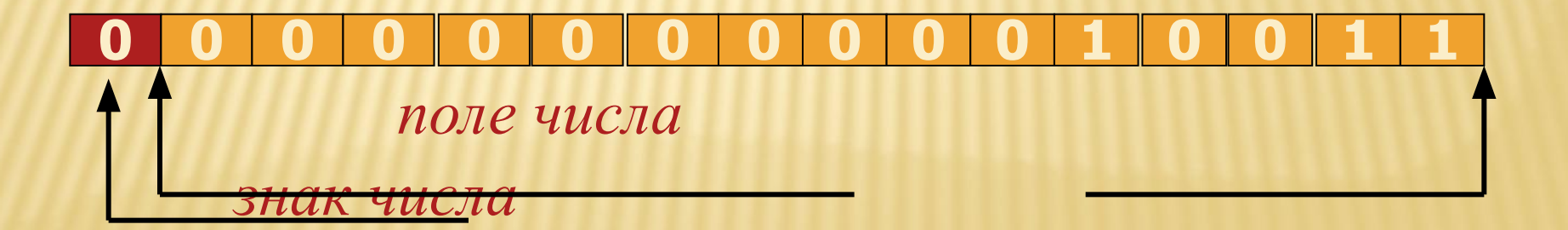

*В байте можно представить беззнаковые числа от 0 до 255.*

*Минимальное число содержит во всех разрядах нули*

**0 0 0 0 0 0 0 0**

 $00000000, = 0*27+0*26+0*25+0*24+0*23+0*22+0*21+0*20=0$ 

*Максимальное число содержит во всех разрядах единицы*

**1 1 1 1 1 1 1 1**

**11111111<sub>2</sub>**=1\*2<sup>7</sup> +1\*2<sup>6</sup> +1\*2<sup>5</sup> +1\*2<sup>4</sup> +1\*2<sup>3</sup> + 1\*2<sup>2</sup> + 1\*2<sup>1</sup> +1\*2<sup>0</sup>=255<sub>10</sub>

ЧТОБЫ ПОЛУЧИТЬ ПРЕДСТАВЛЕНИЕ ЦЕЛОГО НЕОТРИЦАТЕЛЬНОГО ЧИСЛА В КОМПЬЮТЕРЕ ДОСТАТОЧНО:

#### 1. Перевести число в двоичную СС.

2. Полученный результат дополнить нулями слева в пределах выбранного формата 3. Последний разряд слева является знаковым, в положительном числе он равен 0.

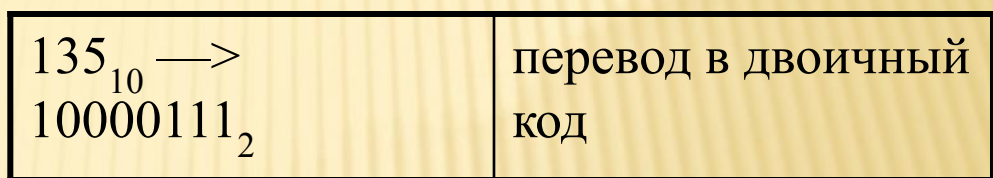

$$
000000000000100000111111
$$

**дополнение двоичного числа нулями слева в пределах формата**

### ПРАВИЛА ПЕРЕВОДА ЦЕЛЫХ ДЕСЯТИЧНЫХ ЧИСЕЛ В ДВОИЧНУЮ СИСТЕМУ СЧИСЛЕНИЯ

- Разделить десятичное число на основание системы счисления.
- Выполнять деление до тех пор, пока последнее частное не окажется равным 0.
- Записать последнее частное и все остатки в обратном порядке.

$$
97_{10} = 1100001_2
$$

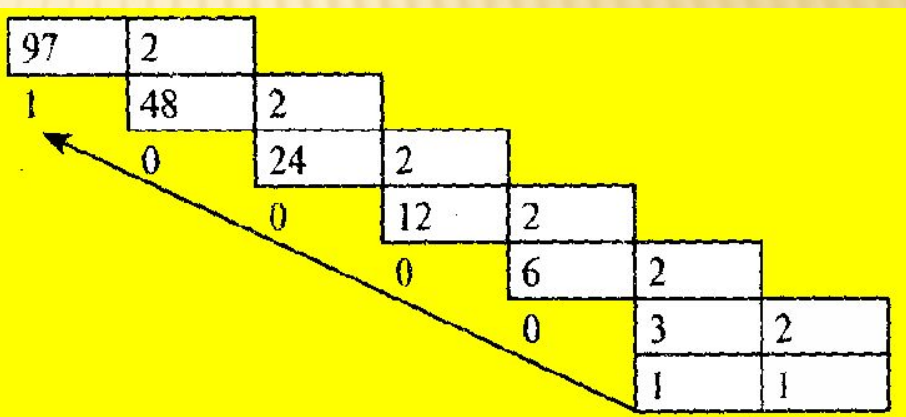

### Для достаточно больших чисел можно использовать следующую запись алгоритма перевода:

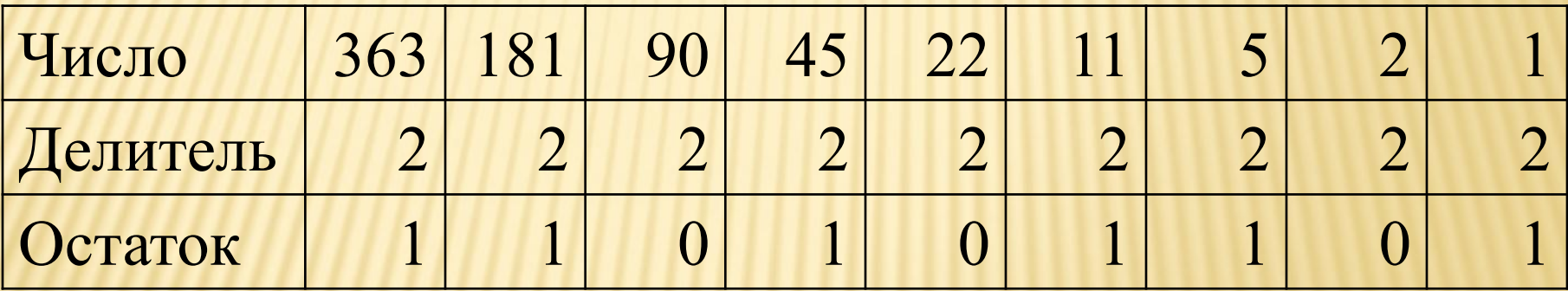

 $363_{10}$ =101101011<sub>2</sub>

## ПРАВИЛА ПЕРЕВОДА ДРОБНЫХ ЧИСЕЛ

- дробная часть числа умножается на основание *р*  новой С.С*;*
- запоминается или записывается цифра результата, переносимая в целую часть;
- **умножение продолжается до** тех пор, пока в дробной части не будет получен ноль или достигнута требуемая точность, знаков после запятой.
- Результат формируется в виде последовательной записи цифр в том порядке, в котором они были получены.

## $0,1875$ <sub>10</sub>=0,0011<sub>2</sub>

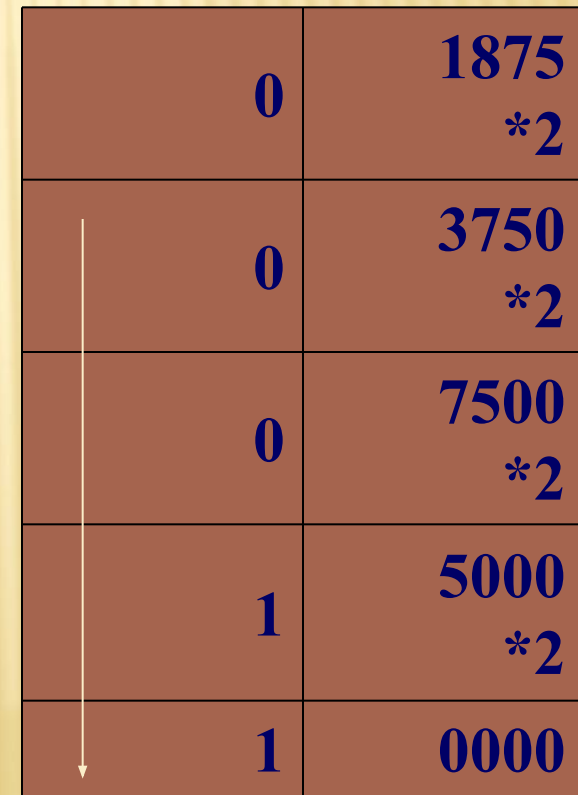

*В ПК в целях упрощения выполнения арифметических операций применяют специальные коды для представления целых чисел.*

**Прямой код числа**

**Обратный код числа**

**Дополнительный код числа**

#### **Прямой код двоичного числа**

*совпадает по изображению с записью самого числа.*

*Значение знакового разряда для положительных чисел равно 0, а для отрицательных чисел равно 1.*

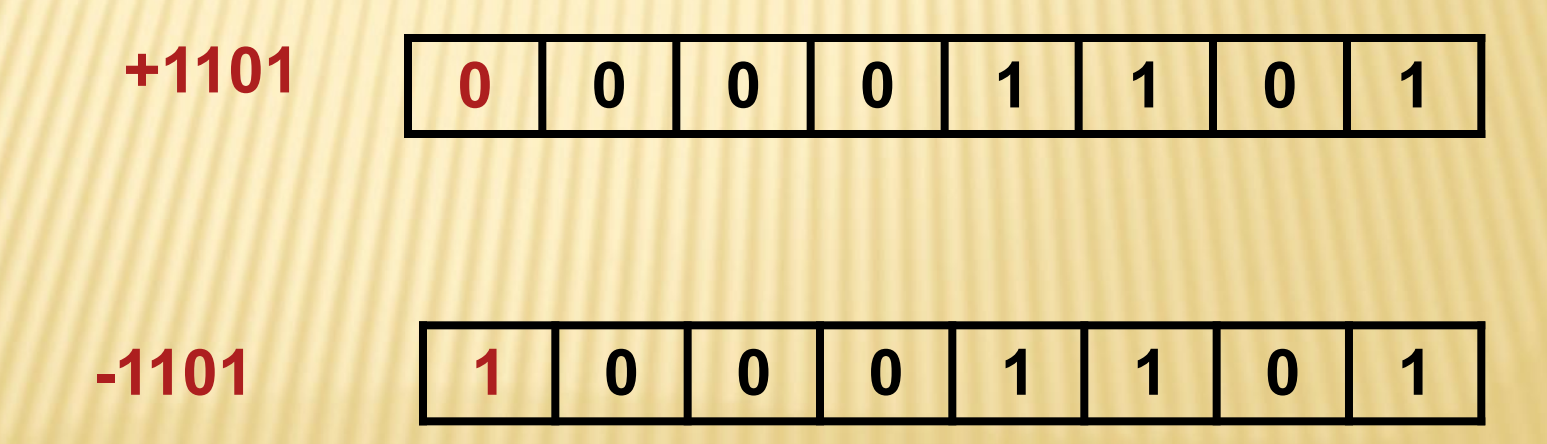

#### *Обратный код для положительного числа совпадает с прямым кодом.*

*Для отрицательного числа все цифры числа заменяются на противоположные (1 на 0, 0 на 1), а в знаковый разряд заносится единица.*

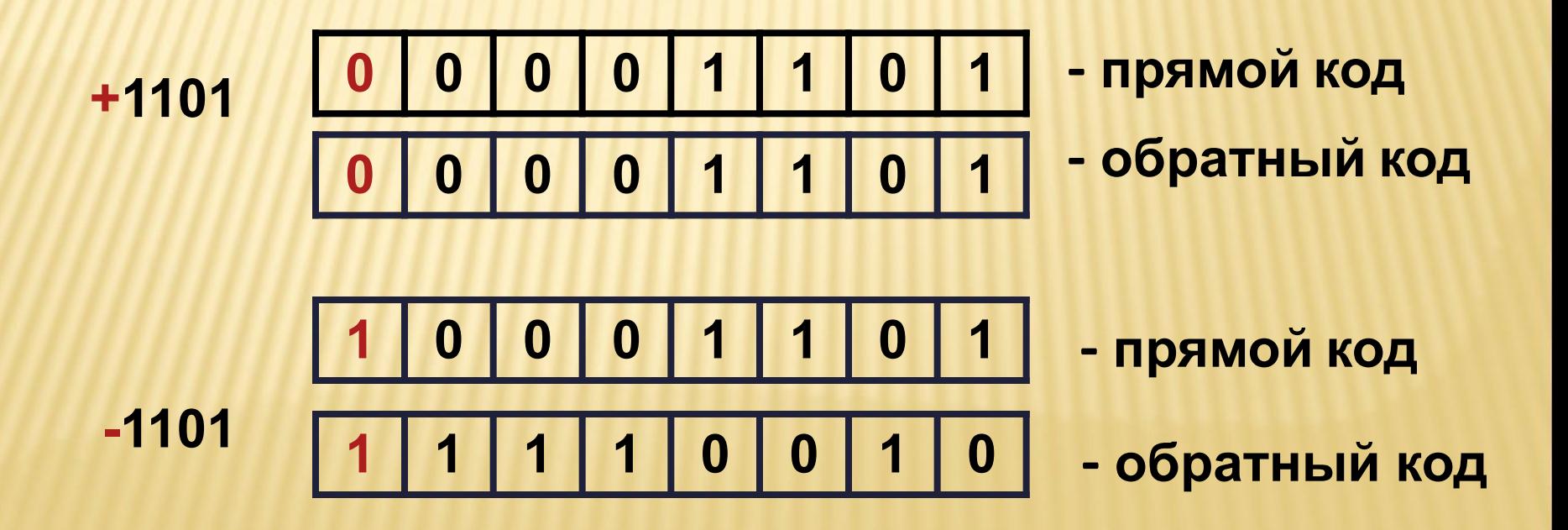

#### *Дополнительный код положительного числа совпадает с прямым кодом.*

**Для** *отрицательного* **числа все цифры числа заменяются на** *противоположные* **(1 на 0, 0 на 1), а в знаковый разряд заносится** *единица***.**

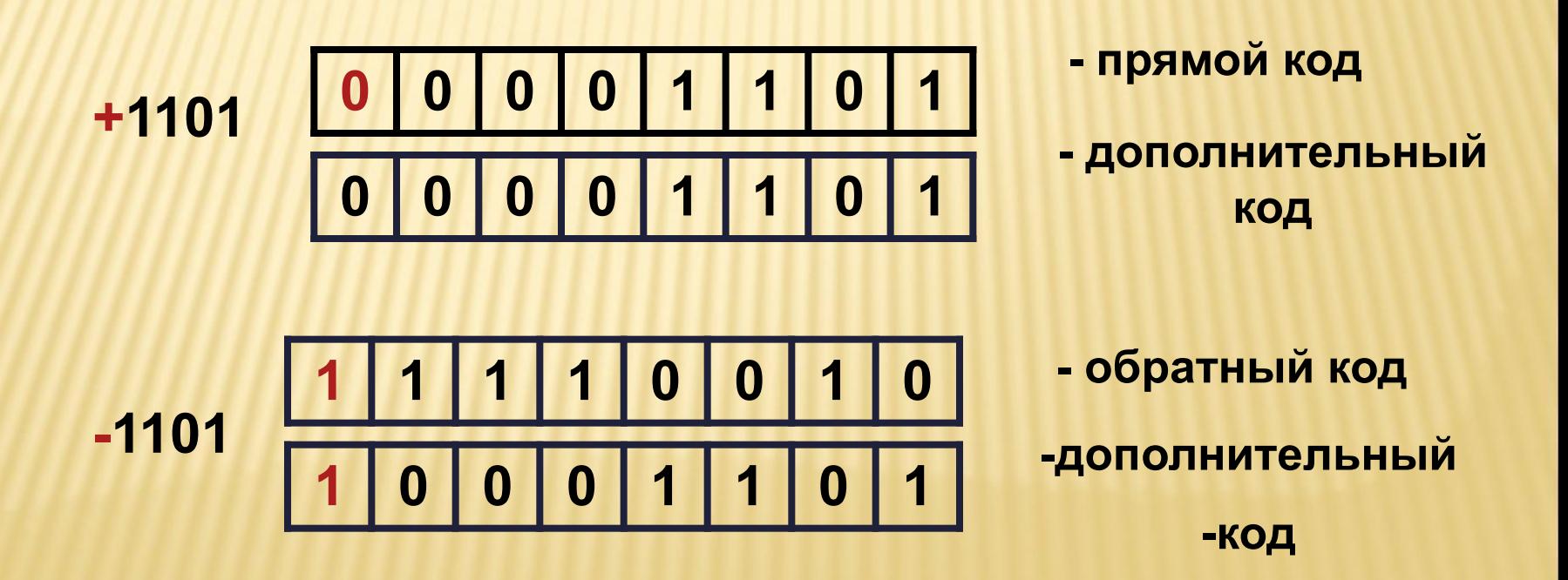

### ПРАВИЛО ПРЕДСТАВЛЕНИЯ ЦЕЛОГО ОТРИЦАТЕЛЬНОГО ЧИСЛА В КОМПЬЮТЕРЕ :

- 1. Перевести число в двоичную СС.
- 2. Полученный результат дополнить нулями слева в пределах выбранного формата
- 3. Получить **обратный код** этого числа

 *заменой 0 на 1 и 1 на 0.*

4. К полученному числу добавить **1.**

## **ПРИМЕР.** ПРЕДСТАВИМ ЧИСЛО -135<sub>10</sub> В **КОМПЬЮТЕРЕ**

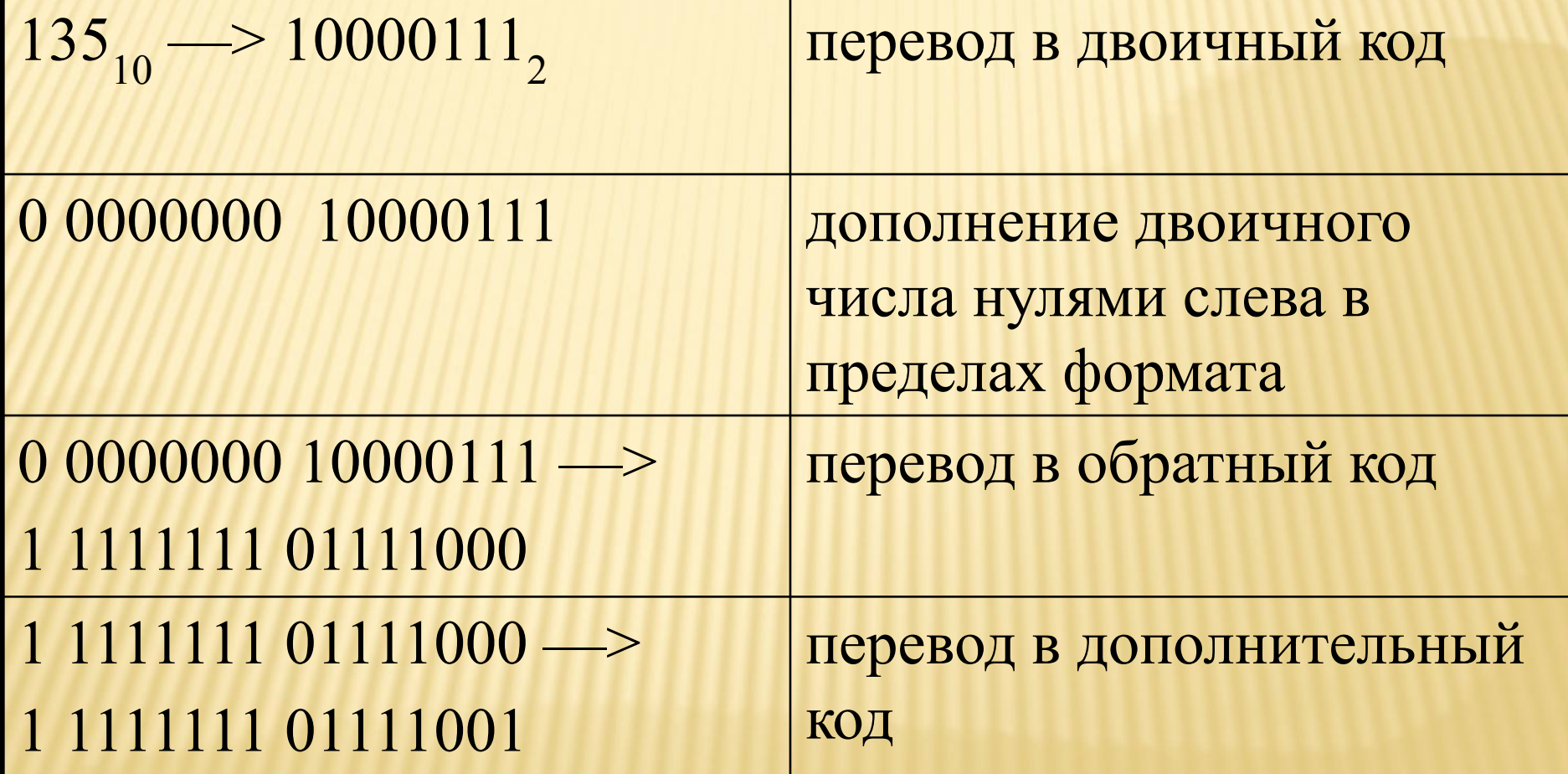

#### ДОСТОИНСТВА ПРЕДСТАВЛЕНИЯ ЧИСЕЛ В ФОРМАТЕ С ФИКСИРОВАННОЙ ТОЧКОЙ

- *Простота*
- *Наглядность представления чисел*
- *Простота алгоритмов реализации арифметических операций*

Недостатки представления чисел в формате с фиксированной точкой *небольшой диапазон представления величин, недостаточный для решения математических, экономических и др. задач.*

### **Представление вещественного (действительного) числа в компьютере**

Для представления действительных чисел в компьютере используется формат с плавающей точкой (запятой).

Любое число с плавающей запятой можно представить в виде  $N = m * g<sup>p</sup>$ ,

m - мантисса, представляющая собой правильную дробь (0,1 <m< 1); g -основание системы счисления;

р – порядок числа, указывающий на какое количество позиций и в каком направлении должна сместиться в мантиссе запятая, отделяющая дробную часть от целой.

Hапример :  $25.324 = 0.25324 *10^2$ <br>-0.0000156=-0.156\*10<sup>-4</sup>  $472000000 = 0.472 *10<sup>9</sup>$ 

 $m = 0.25324$  g = 10 P = 2  $m = 0.156$  g = 10 P = -4  $m = 0.472$   $g = 10$   $P = 9$ 

Диапазон представления вещественных чисел определяется количеством разрядов, отведенных для хранения порядка числа, а точность определяется количеством разрядов, отведенных для хранения мантиссы

В ДВУХ БАЙТОВОМ ФОРМАТЕ ПРЕДСТАВЛЕНИЕ ВЕЩЕСТВЕННОГО ЧИСЛА ПЕРВЫЕ БАЙТ И ТРИ РАЗРЯДА ВТОРОГО БАЙТА ВЫДЕЛЯЮТСЯ ДЛЯ РАЗМЕЩЕНИЯ МАНТИССЫ, В ОСТАЛЬНЫХ РАЗРЯДАХ ВТОРОГО БАЙТА РАЗМЕЩАЮТСЯ ПОРЯДОК ЧИСЛА, ЗНАКИ ЧИСЛА И ПОРЯДКА.

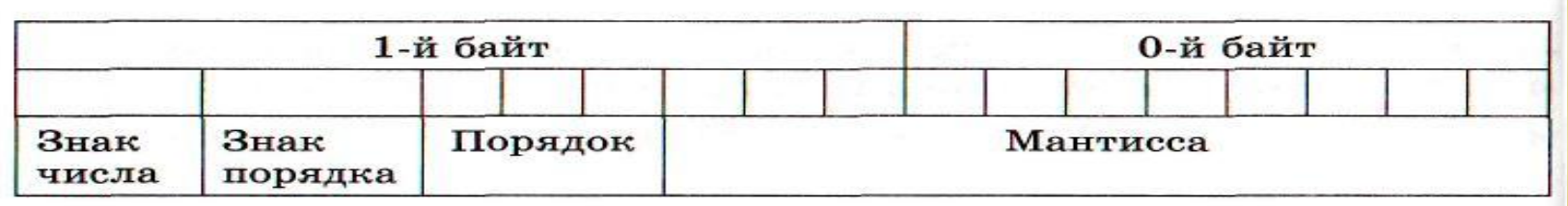

 В 4-байтовом формате представления вещественного числа первые три байта выделяются для размещения мантиссы, в четвертом байте размещаются порядок числа, знаки числа и порядка.

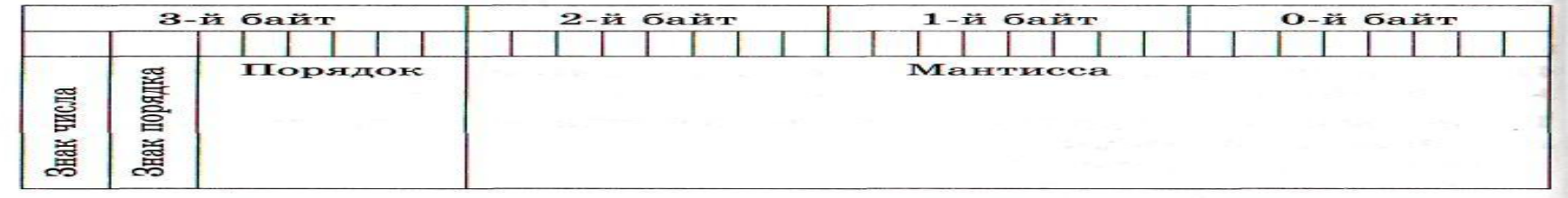

### АЛГОРИТМ ЗАПИСИ ВНУТРЕННЕГО ПРЕДСТАВЛЕНИЯ ВЕЩЕСТВЕННОГО ЧИСЛА

- 1. Перевести модуль числа в двоичную СС с 24 значащими цифрами.
- 2. Нормализовать двоичное число.
- Найти машинный порядок в двоичной СС.
- 4. Учитывая знак числа, записать его в 4-х байтовом машинном слове.

**Пример.** Записать внутреннее представление числа 250,1875 в форме с плавающей запятой.

#### **Решение**

 Переведем в двоичную СС: 250,1875<sub>10</sub>=11111010, 0011000000000000<sub>2</sub>

 Запишем в форме нормализованного двоичного числа:  $0, 111110100011000000000000*10<sub>2</sub><sup>1000</sup>$ (мантисса, основание СС  $2_{10} = 10_2$  и порядок  $8_{10} = 1000_2$ ) Вычислим машинный порядок в двоичной СС:  $Mp_2 = 1000 + 1000000 = 1001000$  Запишем число в 4-х байтовой ячейке: 1001000 11111010 00110000 00000000 31 24 23 0

#### Достоинства представления чисел в формате с плавающей точкой или запятой

- 1. Большой диапазон представления чисел.
- 2. Возможность представления дробей

3. Достаточный диапазон чисел для решения: математических, физических, экономических и научно-технических задач, в которых используются как очень маленькие, так и очень большие числа (космос, кибернетика, нано-технологии, биология )

#### Недостатки представления чисел в формате с плавающей точкой или запятой

- 1. Сложность представления чисел.
- 2. Сложное восприятие человеком
- чисел в формате с плавающей точкой или запятой.
- 3. Сложность алгоритмов реализации арифметических операций.

### ПРИЛОЖЕНИЕ

#### **Прямой Кодировщик Электронное приложение к журналу «Информатика» №19 2010**

**1. П**еревести числа из двоичной системы в десятичную. Нажмите кнопку **Сброс** и приступайте к решению

заляний **CEPOC** 64 32 16 8  $\blacktriangle$  $\mathbf{z}$  $\overline{\mathbf{1}}$ 5 3  $\blacktriangle$ vдент

**Электронное приложение к журналу «Информатика» №19 2010**

#### **Обратный Кодировщик**

#### **Перевести числа из десятичной системы в двоичную.**

**Двоичные цифры устанавливаются щелчками в позициях числа. Нажмите кнопку Сброс и приступайте к решению заданий.**

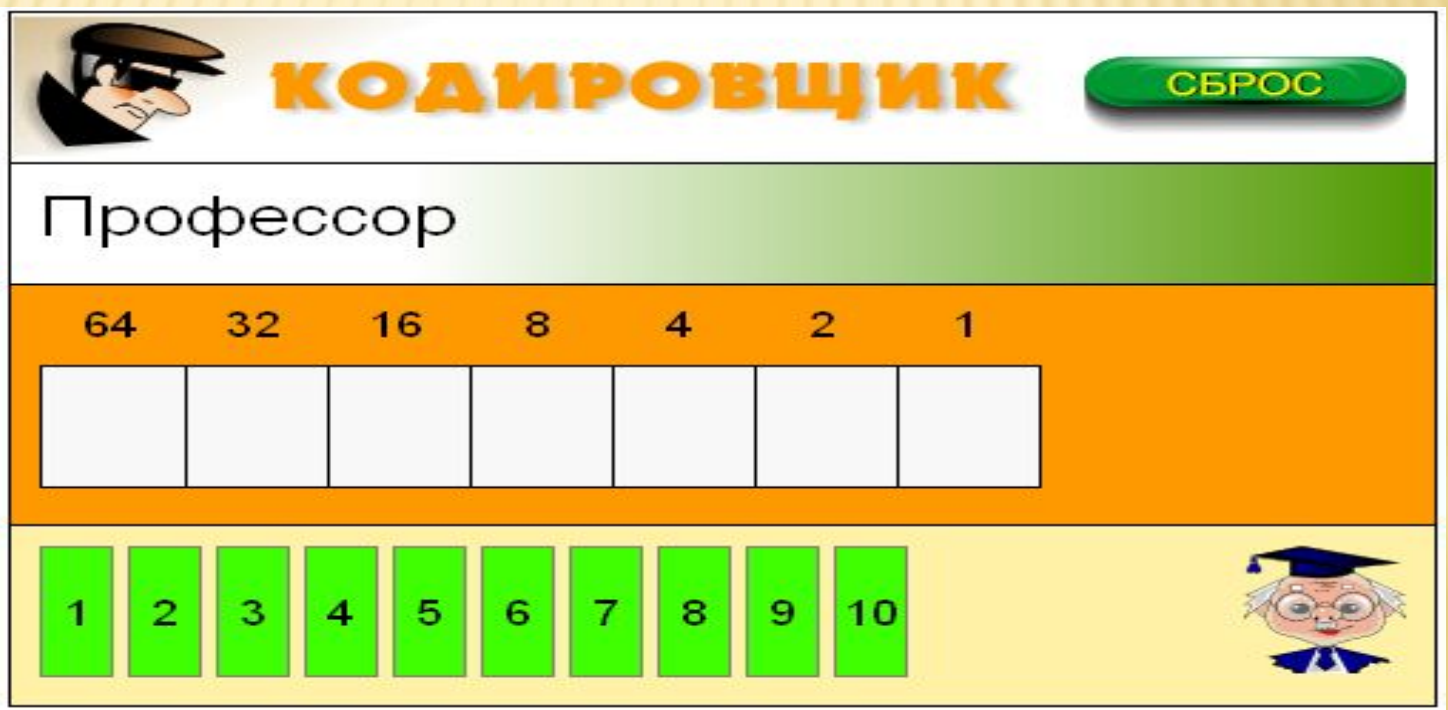

#### **Интерактивная модель «Цифровые весы»**

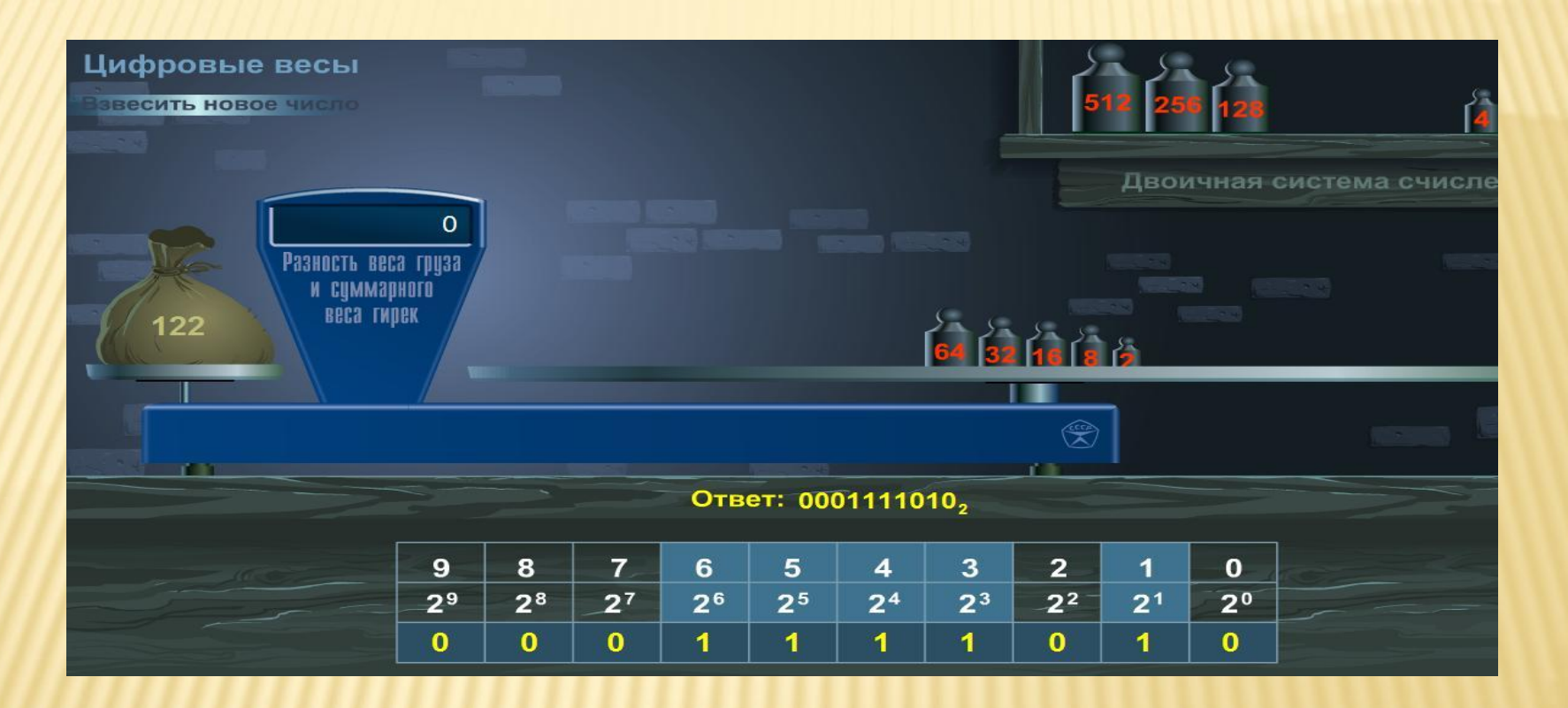

 http://files.school-collection.edu.ru/dlrstore/498254ee-208d-4f10- 96ff-192e79e2d25b/%5BINF\_032%5D\_%5BIM\_01%5D.swf

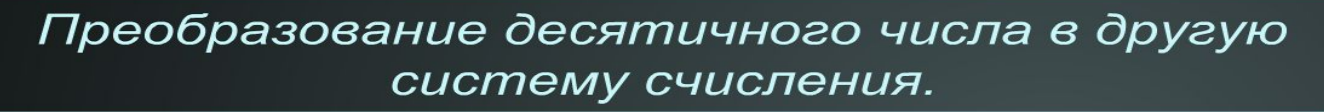

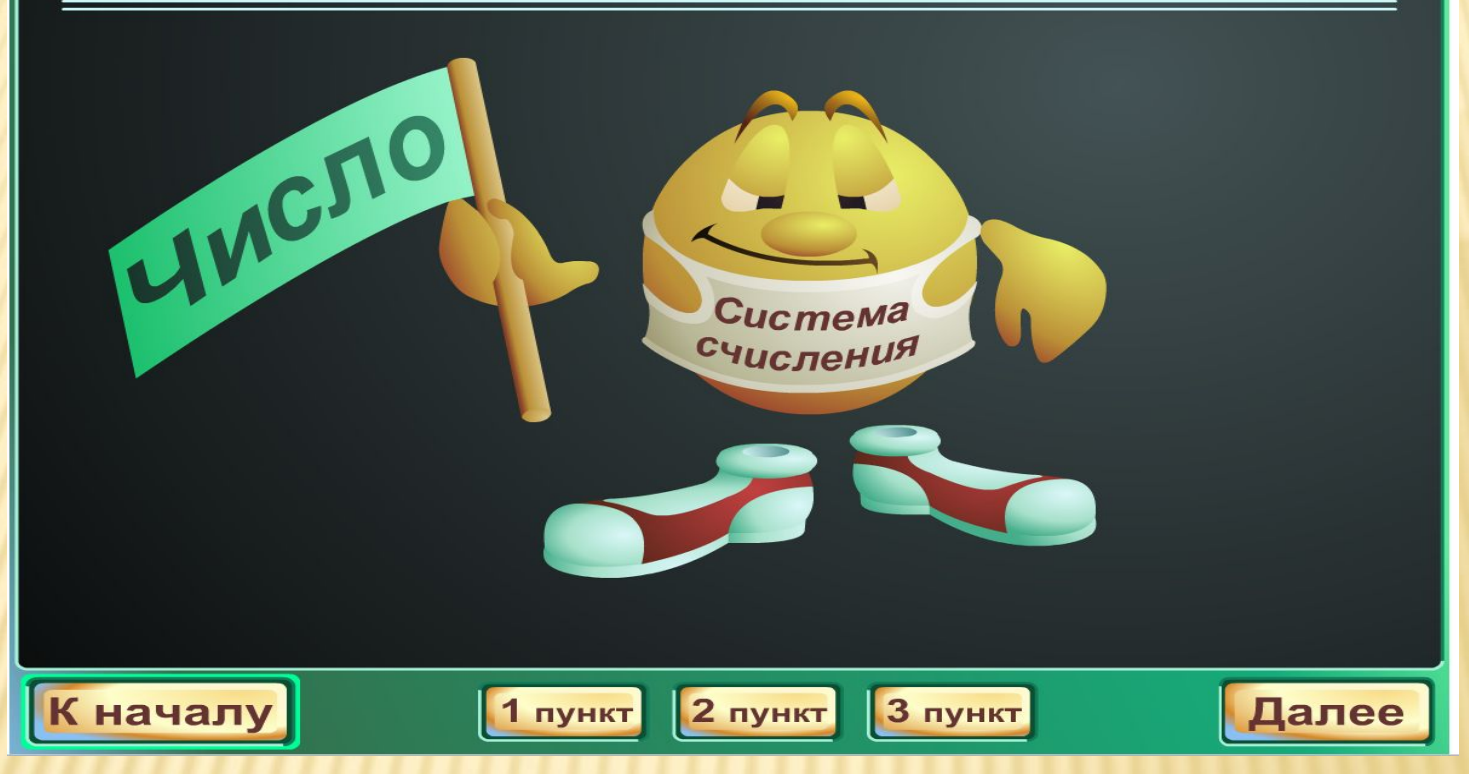

http://files.school-collection.edu.ru/dlrstore/b6f80d82-fc7d-49de-943 b-6082c2ab31f8/%5BINF\_029%5D\_%5BAM\_02%5D.swf

## **ИНТЕРАКТИВНЫЙ ЗАДАЧНИК**

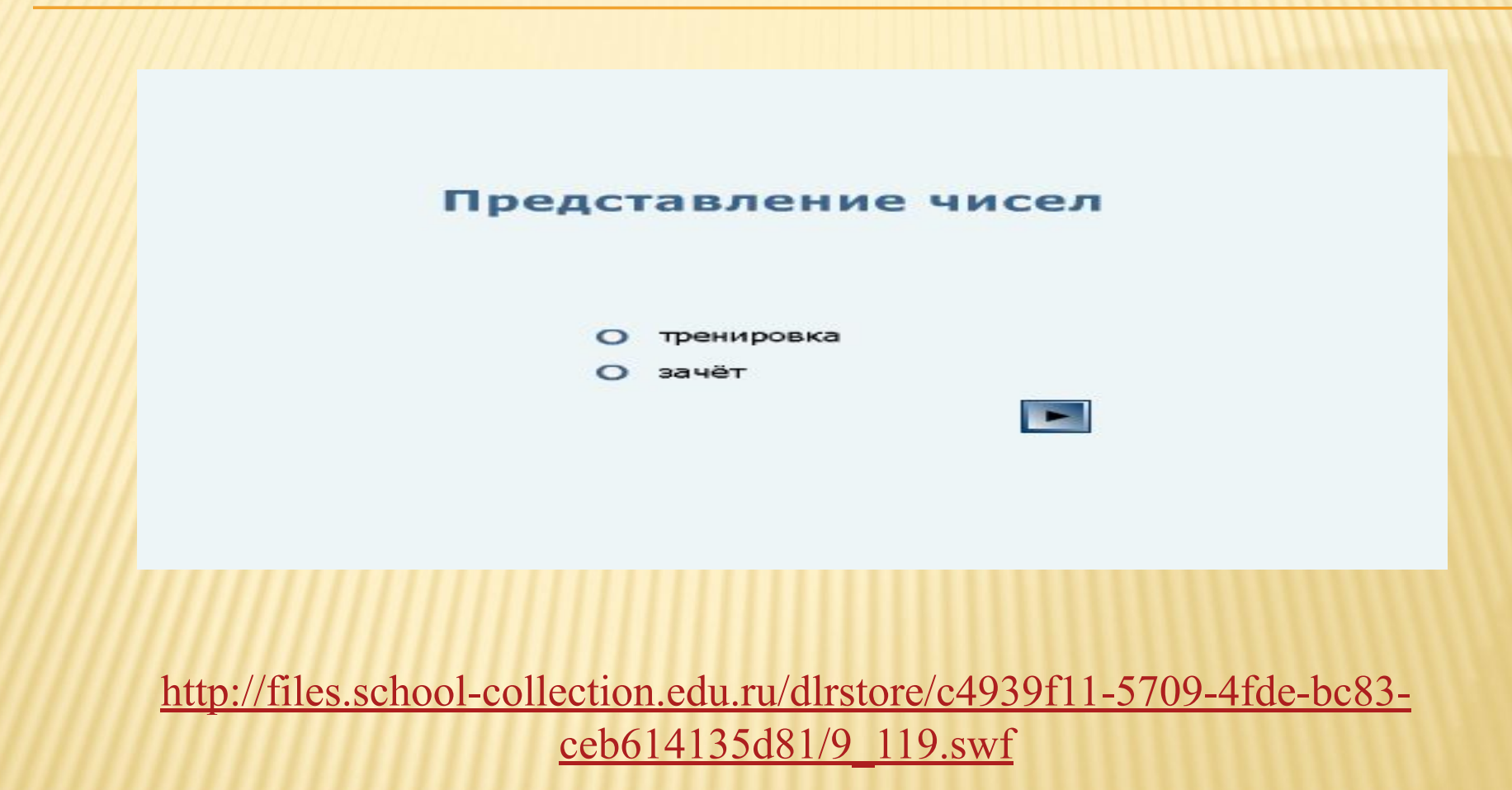

### Системы счисления

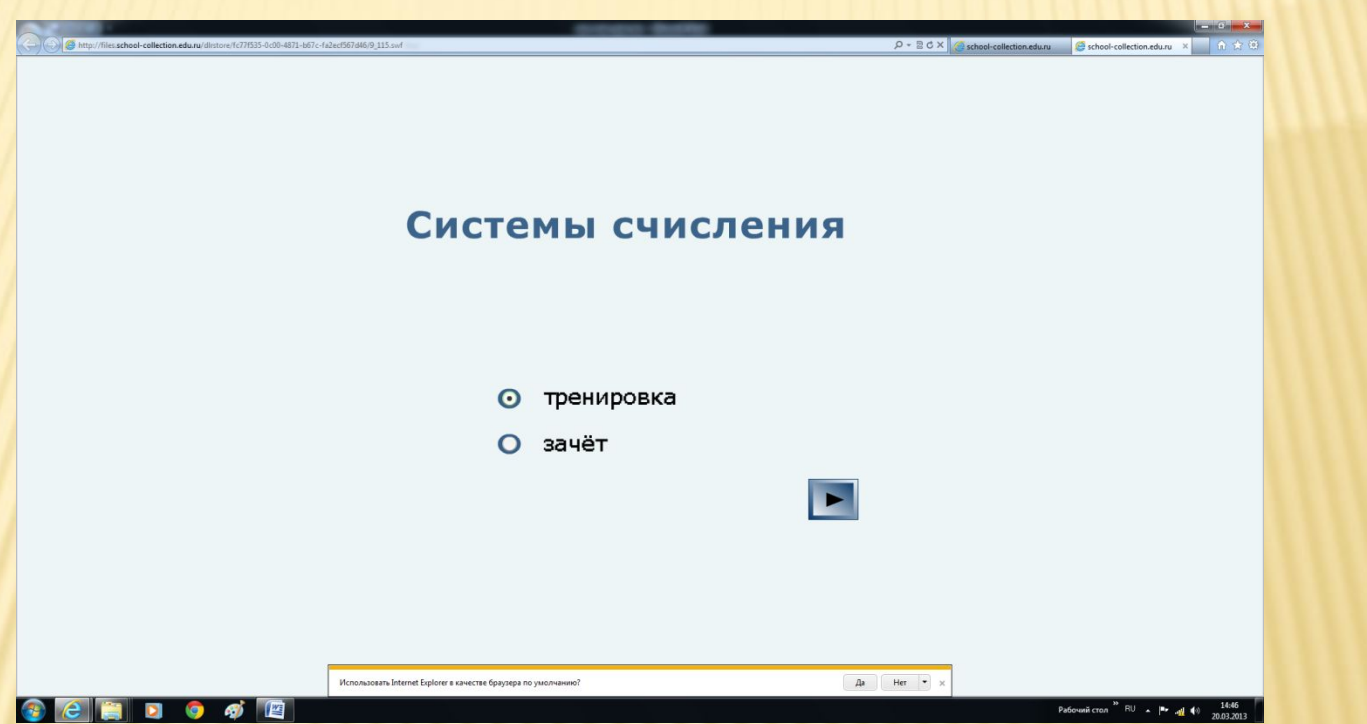

http://files.school-collection.edu.ru/dlrstore/fc77f535-0c00-4871-b67c-f a2ecf567d46/9\_115.swf

# СПАСИБО ЗА ВНИМАНИЕ!